## SAP ABAP table TBAC DCS FWD KD {Key Dates of Derivative Contracts for Forwards}

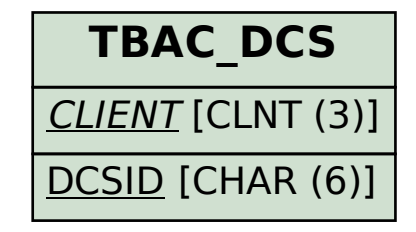

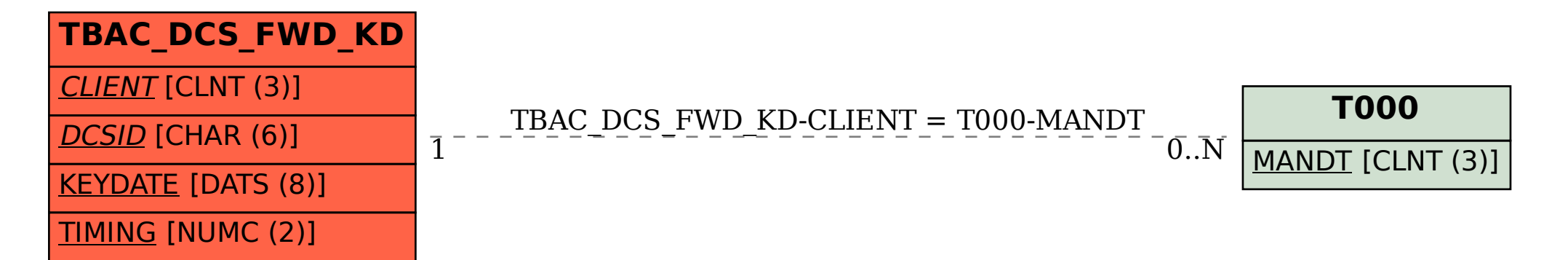